Child Control Crack Full Version For Windows [Updated] 2022

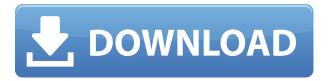

Child Control Free Download is a simple but powerful tool with a simple interface that lets you block other users' (particularly children) access to the computer and Internet. After the installation process is completed, you can set a password and make the tool keep you informed with updates via email. You can run a wizard to configure program settings. For example, you can define the time of computer and Internet availability. When the time expires, the computer will shut down (but this option can be changed). Plus, you can specify the time when the computer and Internet will be inaccessible by a particular user. Furthermore, you can enable an Internet Filter (it allows you to create a list of allowed websites) and adjust the security level (from low to very high). When exploring the interface's features, you can reconfigure time limits for the computer and Internet (optionally enable force break), as well as create a whitelist and blacklist regarding permitted websites and applications. In addition, you can disable sensitive tools found in Windows, such as Command Prompt, Registry Editor, Control Panel, time and date settings, Task Manager, Run, and others. Moreover, you can add more users to the "banned" list, enable Internet remote, view log files and modify various options (e.g. set the tool to log out if the computer or Internet limit has been reached, synchronize date and time with the Internet). The program needs a moderate amount of system resources, can guide you to online video tutorials and didn't pop up any errors during our tests. Don't worry, the program password is required even if another user tries to uninstall it. All in all, Child Control is an excellent tool for limiting time of other users spent on your computer and we highly recommend it to everyone. What is new in this release: "Child Control" now requires administrator rights when the active user is not logged in. "Child Control" now always informs the administrator when child control is blocked for the active user. Fixed a bug which could lead to a hung PC if the computer was still in use when "Child Control" finished. Fixed a bug which could have allowed the "banned" list to be cleared by mistake. Fixed a bug which could

have caused an error if child control was terminated during installation. What is new in version 2.1.1.0: Fixed a minor issue which prevented the program from continuing installation after having been paused by a user

## Child Control Serial Key [Updated-2022]

KEYMACRO is a program that helps you to use the keyboard easily. This is very useful if you are not a keyboard master (like me) and if you have to type a lot of words using the mouse. KEYMACRO provides many helpful and useful features, which are not included in other similar programs. Some of the features of KEYMACRO are: - Make a set of macros using the keyboard. -Enable keyboard shortcuts (shortcuts you can use to run a specific macro). -You can create unlimited macros and you can use the keyboard on your computer, in the menu, the taskbar, and on the desktop. - You can assign keyboard shortcuts to any programs, options, files, folders, or actions. - You can also assign keyboard shortcuts to window positions. - You can create a shortcut for the applications you use most frequently. - You can edit or disable the keyboard shortcuts of other applications. - You can add as many shortcuts as you like. - You can put the shortcuts on the Windows desktop, in the menu, or on the taskbar. - KEYMACRO can open or save files on disk, copy and paste text, create new files, run programs, and can do other things. - You can configure all of this in one single menu. - You can configure these things without opening the program. - You can set whether the shortcuts are to be enabled or disabled when the program starts. - You can set an icon for the shortcut, which can help in finding the shortcut. - You can save the configuration of your shortcuts as a default configuration. - KEYMACRO has an advanced configuration manager that shows you the shortcuts created by KEYMACRO and you can easily configure them. - You can edit the shortcuts

created by KEYMACRO. - You can display the shortcuts that you have created. - You can delete shortcuts, you can change the shortcut color, size, and position, you can create a new shortcut, or you can create a shortcut from the disk. - You can add a shortcut from the clipboard. - You can show the shortcuts on the Windows desktop. - You can change the shortcuts according to your language. - You can create shortcut labels for easy identification. - You can display your shortcuts on the taskbar or on the menu. - You can drag and drop shortcuts from the desktop onto other positions on the Windows desktop. - You can display shortcuts 2edc1e01e8

You can configure Child Control with ease by using the wizard, or if you want to configure it manually, you can explore the Child Control settings. In addition, it is possible to run the Child Control configuration wizard if you are connected to the Internet. Child Control protects you by stopping other users from accessing your computer and Internet. You can set a time limit and password, which makes the tool extremely secure. With the Internet Filtering option, you can create a list of blocked websites, so you won't be bombarded by all these websites when you surf the Internet. You can also specify a few websites that are allowed, either as a list or individually. A black list allows you to block certain programs, as well as the ability to view log files. You can also enable password protection and set the amount of allowed usage. How Child Control works: Child Control blocks the computer and Internet for other users. It does this by keeping track of how much time the computer and Internet are active. The main goal of the program is to protect your computer from being used by others. The Child Control interface is very straightforward, and it allows you to quickly and easily set up the software. At times, you might want to watch what other users are doing on your computer and see who is accessing your computer at the moment. This is possible with Child Control. If someone tries to log on to your computer when the computer is in use, Child Control will allow them to do so. However, the program blocks the computer from being accessed. Child Control has a built-in alarm that notifies you if someone is trying to access your computer. Although the software is easy to use, it offers very powerful features. This will help you in protecting your computer from being accessed by others. Child Control Security: Child Control is very secure. It doesn't only limit other users from accessing your computer and Internet, it also requires a password in order to use the software. When the time limit or the Internet access time is expired, the computer will turn off. This will help you to stop other users from accessing your computer. A user will not be able to gain access to your computer unless they have a password.

In addition, they won't be able to gain access to your Internet connection, which makes the program extremely secure. Another advantage is that Child Control can be password protected. This means that if a child is trying to access your computer or use the Internet, they will need your password in

https://joyme.io/castviapconki https://reallygoodemails.com/diamisaestsu https://techplanet.today/post/os-filhos-da-droga-livro-pdf-top-download https://techplanet.today/post/download-3d-interface-exodo-3g-desktopx-1951-updated https://joyme.io/abanexme https://jemi.so/dvbviewer-pro-5100-multilingual-crack-keygen-topby-[chingliu-rar https://new.c.mi.com/my/post/651969/Netspot\_Pro\_Full\_Crack\_2021\_209 https://reallygoodemails.com/achelconfpu https://techplanet.today/post/download-f1-2009-pc-torent-iso-hot

## What's New in the?

It allows you to set restrictions on the children's access to the computer and Internet. It keeps you informed via email with updates regarding the status of the restriction. You can configure settings via a wizard. You can create a whitelist of allowed websites and applications. You can create a blacklist of banned sites and applications. You can configure how long the computer and Internet will be available. You can block incoming connections from unwanted places and time. You can specify the access time of other users, you can restart the computer and Internet when the time is reached. You can add more users to the "banned" list and change the settings. You can use Internet remote and log files. You can monitor log files and files on the computer. You can limit the access to the toolbar. You can limit the access to the Control Panel. You can use Email Addresses for Email notifications. You can enable an Internet Filter. You can adjust the security level. System Requirements: To use the program, your PC should be running Windows 10, Windows 8 or Windows 7. There is no specific version of the program. Supported OS: User rating Lisa's review: It allows you to set restrictions on the children's access to the computer and Internet. It keeps you informed via email with updates regarding the status of the restriction. You can configure settings via a wizard. You can create a whitelist of allowed websites and applications. You can create a blacklist of banned sites and applications. You can configure how long the computer and Internet will be available. You can block incoming connections from unwanted places and time. You can specify the access time of other users, you can restart the computer and Internet when the time is reached. You can add more users to the "banned" list and change the settings. You can use Internet remote and log files. You can monitor log files and files on the computer. You can limit the access to the toolbar. You can limit the access to the Control Panel. You can use Email Addresses for Email notifications. You can enable an Internet Filter. You can adjust the security level. System Requirements: To use the program, your PC should be running Windows 10, Windows 8 or Windows 7. There is no specific version of the program. In the center of the window, you can see the PC's name. The software will suggest you to install the program. Next, you can see the Child Control logo. Click Next button. The software will begin installing. The software will install about 3 minutes. After the installation process is complete, you can see the new icon on your desktop. Click the icon

OS: Windows XP/7/8/10 Processor: Any DirectX: Version 9.0c Hard Drive: 2 GB RAM Graphics: Nvidia GeForce 9800 GX or ATI Radeon HD 3470 Sound: DirectX compatible sound card with no built-in speakers Input Device: Keyboard, mouse, joystick Network: Broadband Internet connection Additional Notes: PlayStation Network Account A PlayStation Network account will be required to play online. Origin account

- https://www.powertribecommunity.com/blogs/tabgab/bsc-designer-reader-crack-with-serial-key-3264bit-latest-2022/ https://psychomotorsports.com/wp-content/uploads/2022/12/435ed7e9f07f7-944.pdf
- http://ithacayouthmedia.org/wp-content/uploads/2022/12/SterJo-Wireless-Network-Scanner.pdf
- https://educationcollege.info/natural-login-pro-crack/
- https://executiverighthand.com/wp-content/uploads/2022/12/Syvir\_PC\_Build\_Crack\_Torrent\_Activation\_Code\_3264bit.pdf
- https://superstitionsar.org/open-with-crack-pc-windows-updated-2022/
- https://www.articlemarketingitaliano.it/wp-content/uploads/2022/12/albrsoot.pdf
- http://www.etrezor.online/softtweak-ost-to-pst-crack-x64-latest-2022/
- $\underline{https://ibaimove is.com/wp-content/uploads/2022/12/System-Preparation-Tool.pdf}$
- https://sultan-groups.com/wp-content/uploads/2022/12/Picture-Collage-Creator.pdf